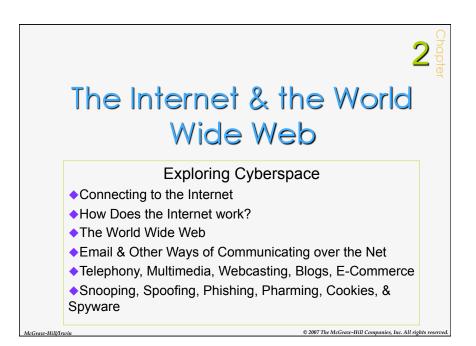

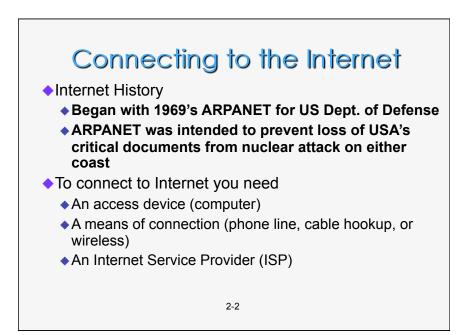

1

### Connecting to the Internet

Definition: **<u>Bandwidth</u>** is an expression of how much data – text, voice, video and so on – can be sent through a communications channel in a given amount of time.

Definition: <u>Baseband</u> is a slow type of connection that allows only one signal to be transmitted at a time.

Definition: <u>Broadband</u> is a high speed connection that allows several signals to be transmitted at once.

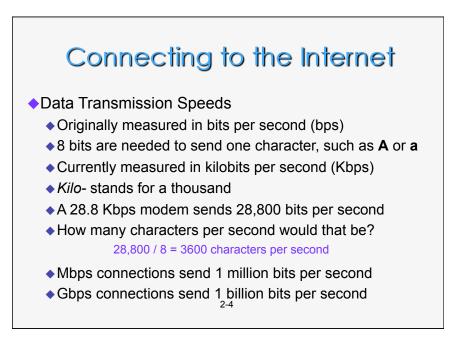

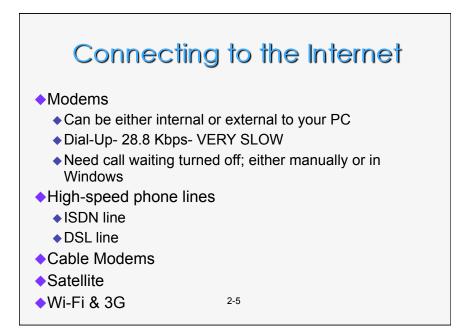

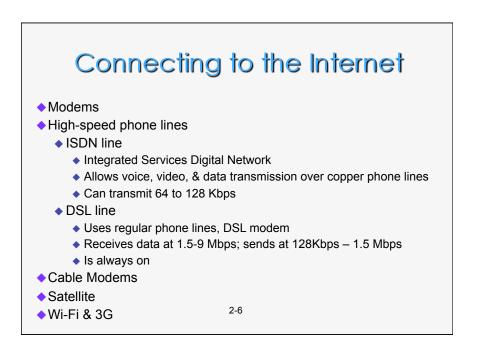

# Connecting to the Internet

- Modems
- High-speed phone lines
  - ISDN line
  - DSL line
- Cable Modems
- Satellite
- Wi-Fi & 3G
  - ♦ Wi-Fi
    - Name for a set of wireless standards set by IEEE
    - Typically used with laptops that have Wi-Fi hardware
  - 🔶 3G
    - High-speed wireless that does not need access points
    - Uses cell phone network <sup>1</sup>

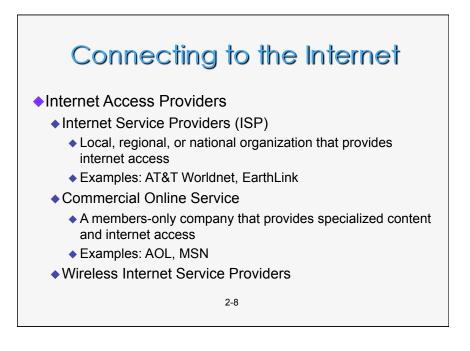

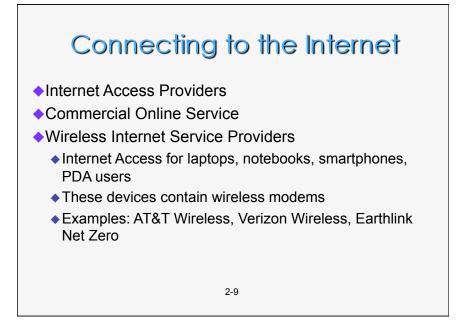

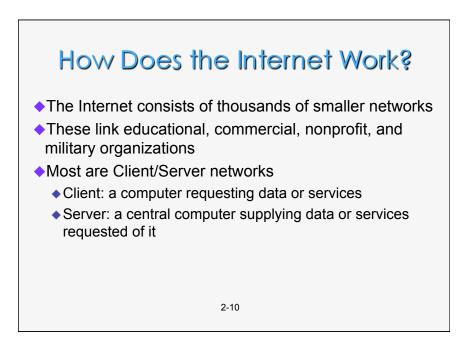

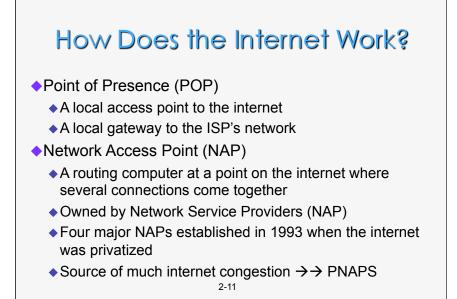

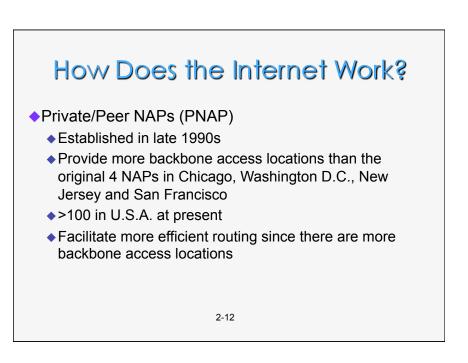

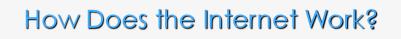

#### Internet Backbone

- High-capacity, high-speed data transmission lines
- Use the newest technology
- Providers include AT&T, Cable & Wireless, Sprint, Teleglobe, UUNET

#### Internet 2

- Cooperative university/business research project
- New standards for large-scale higher-speed data transmission
- Requires state-of-the-art infrastructure

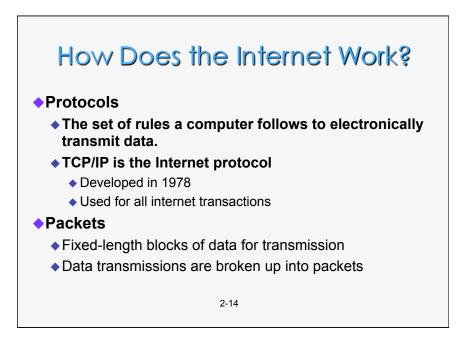

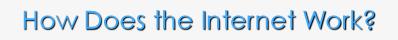

#### IP Addresses

- Every device connected to the internet has an address
- Each IP address uniquely identifies that device
- The address is four sets of 3-digit numbers separated by periods
  - Example: 95.160.10.240
  - Each number is between 0 and 255
  - Static IP addresses don't change
  - Dynamic IP addresses do change
  - Since addresses are limited, and most PCs are not connected a lot of the time, dynamic addresses are common 2-15

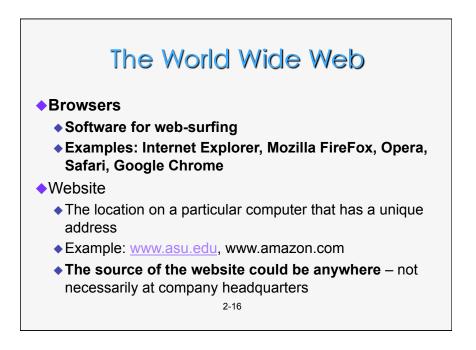

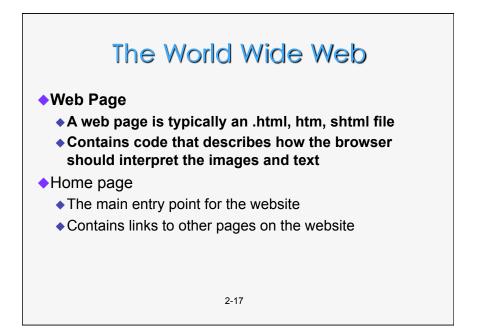

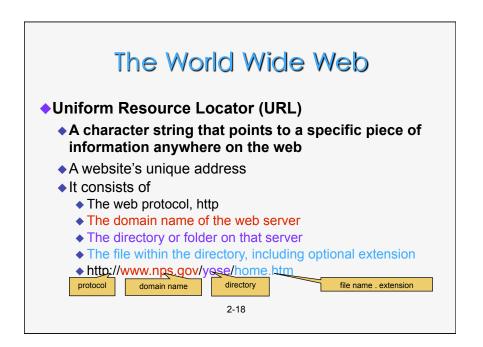

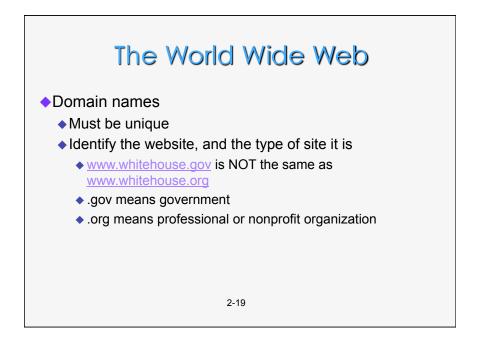

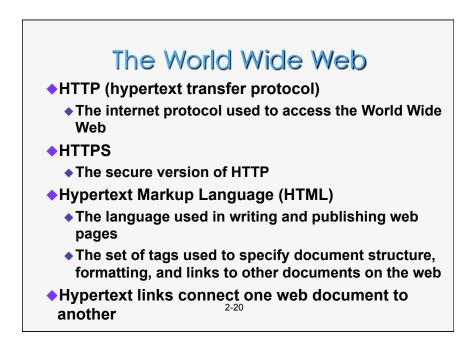

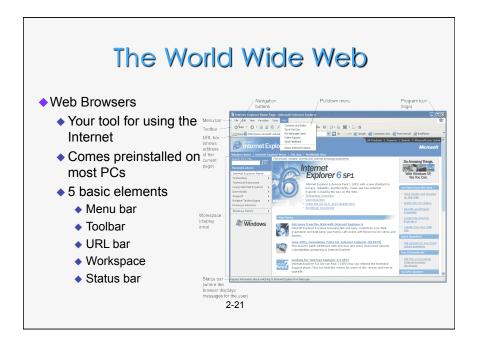

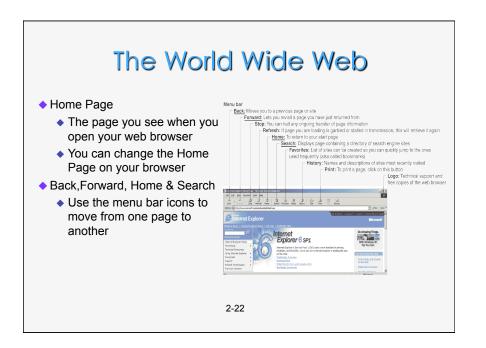

# The World Wide Web

#### Navigation

- History Lists
  - A list of websites you visited since you opened up your browser for this session
  - Allows you to easily return to a particular site
- Bookmarks
  - Allows you to store the URL from a site on your PC so you can find it again in another browser session
  - To save the URL for a site, click on "Bookmark" in Internet Explorer or Mozilla Firefox
- Or just type in the URL of the page you want to visit  $\frac{2-23}{2}$

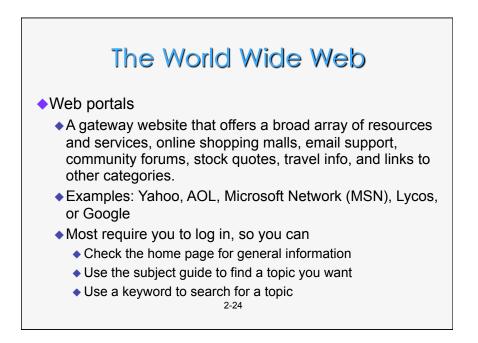

# The World Wide Web

#### Search Services

- Organizations that maintain databases accessible through websites to help you find information on the internet
- Examples: portals like Yahoo Search and MSN, and Google, Ask Jeeves, and Gigablast
- Databases are compiled using software programs called spiders
  - Spiders crawl through the World Wide Web
  - Follow links from one page to another
  - Index the words on that site

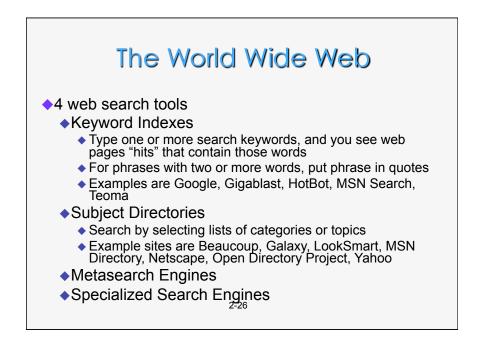

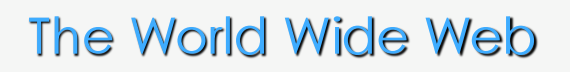

- Should you trust information you find online?
- There is no central authority that verifies all internet sites
- Wikipedia?
- Guidelines to evaluate Web Resources
  - Does the information appear on a professional site maintained by a professional organization?
  - Does the website authority appear to be legitimate?
  - Is the website objective, complete, and current?

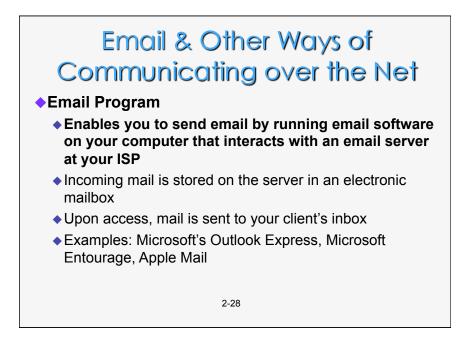

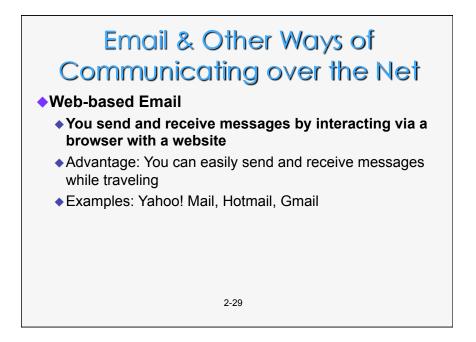

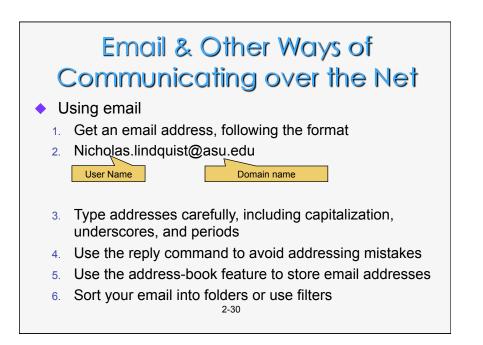

## Email & Other Ways of Communicating over the Net

#### Email Attachments

- A copy of a file or document that you send attached to an email to one or more people
- Be careful about opening attachments
  - Many viruses hide in them
  - Know who is sending it to you before you open it
- The recipient must have compatible software to open the attachment. If they don't have Excel, they probably can't read the spreadsheet you sent them.

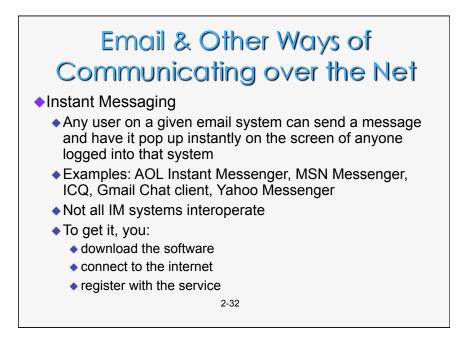

# Email & Other Ways of Communicating over the Net

#### FTP – File Transfer Protocol

#### A software standard for transferring files between computers with different Operating Systems

- Microsoft Windows  $\rightarrow$  Linux
- ♦ Unix → Macintosh OS, and so forth
- You can transfer files from an FTP site on the Internet to your PC
- Know your FTP site!
  - If the FTP site is offering copyrighted material such as music and movies for free, you are breaking US law if you download files!
  - You may also get a virus or spyware on your PC from them

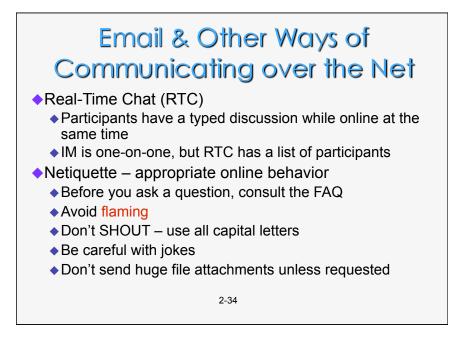

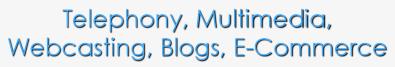

#### Internet Telephony

- Uses the internet to make phone calls
- Long-distance calls are either very inexpensive or free
  - VoIP- Voice over Internet Protocol
- Currently inferior in quality to normal phone connections

2-35

Also allows videoconferencing

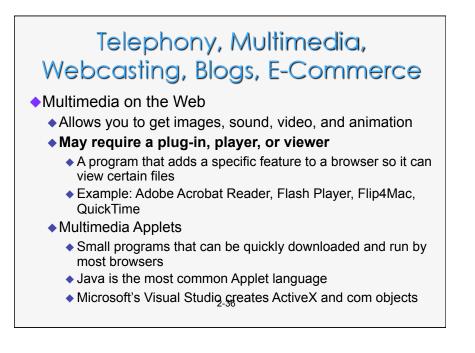

### Telephony, Multimedia, Webcasting, Blogs, E-Commerce

Multimedia on the Web

- Animation
  - The rapid sequencing of still images to create the appearance of motion
  - Used in video games and web images that seem to move
- Video
  - Streaming video is process of transferring data in a continuous flow so you can begin viewing a file before it is all completely sent. Nothing downloaded.
- Audio may be transmitted either:
  - Downloaded completely before the file can be played, or
  - Downloaded as streaming, audio

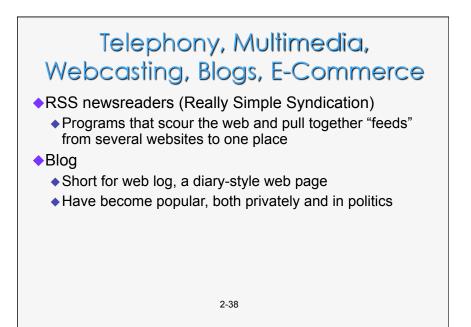

### Telephony, Multimedia, Webcasting, Blogs, E-Commerce

#### E-Commerce

- Conducting business activities online
- ◆ B2B Commerce is business-to-business e-commerce
- Online Finance now involves online banking, stock trading online, and e-money such as PayPal
- Online auctions link buyers with sellers
  - eBay is the most well-known example of person-to-person auctions
  - Priceline is an auction site for airline tickets and other items

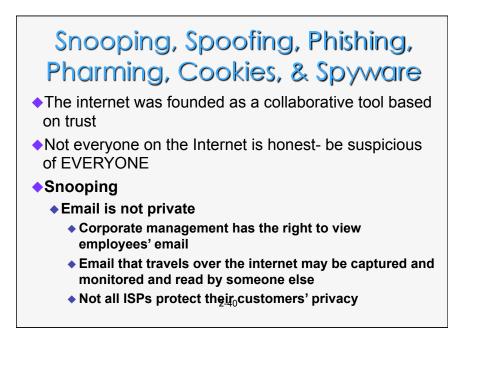

## Snooping, Spoofing, Phishing, Pharming, Cookies, & Spyware

#### Spam: Electronic Junk Mail

- Unsolicited email that takes up your time and may carry viruses or spyware
- Delete it without opening the message
- Never reply to a spam message
- When you sign up for something, don't give your email address (or use a "Dummy" email address!)
- ◆ Use spam filters

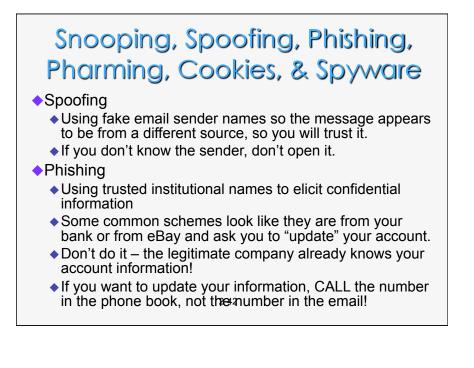

### Snooping, Spoofing, Phishing, Pharming, Cookies, & Spyware

#### Pharming

- Redirecting you to an imposter web page.
- Thieves implant malicious software on your PC
- Redirects you to an imposter web page even when you type the correct URL!
- To foil it, type the URL with https first (for http secure) https://www.microsoft.com
  Use this one with https, not
  http://www.microsoft.com
  Since it has http, it could be spoofed

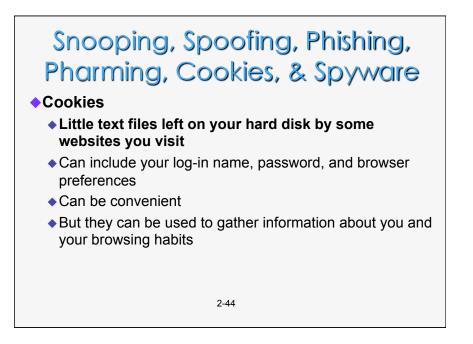

## Snooping, Spoofing, Phishing, Pharming, Cookies, & Spyware

#### Spyware

- Applications that download without your knowledge
- They hide on your PC and capture information about what is on the PC and what you are doing
- That information is then transmitted to the spyware master's website on the internet
- Information may be used against you to steal your identity, get credit cards in your name, or for other crimes

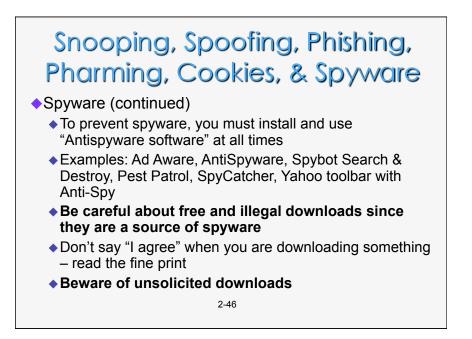